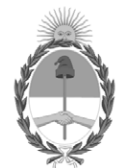

# **República Argentina - Poder Ejecutivo Nacional**

# **Disposición**

Número: DI-2024-1-APN-CGN#MEC

# DI-2024-1-APN-CGN#MEC<br>CIUDAD DE BUENOS AIRES<br>Viernes 19 de Enero de 2024

**Referencia:** Disposición Apertura de Registros de los Créditos Ejercicio 2024

Visto la Ley de Administración Financiera y de los Sistemas de Control del Sector Público Nacional N° 24.156 y sus modificaciones, la Ley N° 27.701 de Presupuesto General de la Administración Nacional para el ejercicio 2023, prorrogada por el Decreto Nro. 88 de fecha 26 de diciembre de 2023 para el ejercicio 2024, la DECAD-2024-5-APN-JGM de fecha 11 de enero 2024 y el Decreto Nro. 561 de fecha 6 de abril de 2016, y

### CONSIDERANDO:

Que el Honorable Congreso de la Nación mediante la Ley N° 27.701 sancionó el Presupuesto General de la Administración Nacional para el ejercicio 2023, prorrogado por el Decreto N° 88 de fecha 27 de diciembre de 2023, para el ejercicio 2024.

Que por la DECAD-2024-5-APN-JGM de fecha 11 de enero 2024, se distribuyeron los créditos hasta el nivel de desagregación previsto en la Ley N° 27.701 de Presupuesto General de la Administración Nacional para el ejercicio 2023, prorrogados por el Decreto N 88 de fecha 27 de diciembre de 2023, para el ejercicio 2024.

Que el Decreto N° 561 de fecha 6 de abril de 2016 aprueba la implementación del sistema de Gestión Documental Electrónica (GDE) como sistema integrado de caratulación, numeración, seguimiento y registración de movimientos de todas las actuaciones y expedientes del Sector Público Nacional.

Que, en consecuencia, resulta necesario dictar las normas sobre apertura de registros de los créditos distribuidos por la Decisión Administrativa antes citada, como así también, puntualizar determinados aspectos que deberán tener en cuenta los Servicios Administrativo Financieros de la Administración Nacional durante el corriente ejercicio.

Que la presente medida se dicta en virtud de lo dispuesto por los artículos 88 y 91 inciso a) de la Ley de Administración Financiera y de los Sistemas de Control del Sector Público Nacional N° 24.156 y sus modificaciones.

Por ello,

# EL CONTADOR GENERAL DE LA NACIÓN

## DISPONE:

ARTÍCULO 1º.- Apruébanse las Normas sobre apertura de registros de los créditos aprobados por la Ley N° 27.701 de Presupuesto General de la Administración Nacional para el ejercicio 2023, prorrogados por el Decreto N° 88 del 27 de diciembre de 2023 para el ejercicio 2024 y distribuidos por la DECAD-2024-5-APN-JGM de fecha 11 de enero 2024, que como anexo IF-2024-06920406-APN-CGN#MEC forman parte integrante de la presente disposición.

ARTÍCULO 2º.- Establécese que conforme lo dispuesto por el Decreto N° 561 de fecha 6 de abril de 2016, toda la documentación a presentarse en la Contaduría General de la Nación deberá ser remitida a través del sistema de Gestión Documental Electrónica (GDE), excepto aquellas entidades y/o organismos que aún no cuenten con el mismo, a la fecha definida para presentar dicha información.

ARTÍCULO 3°.- Fíjase el 26 de enero de 2024 como fecha límite para la desafectación con cargo al ejercicio 2023 , de las Órdenes de Pago caducas definidas en la Ley Nº 11.672 Complementaria Permanente de Presupuesto (t.o. 2014).

ARTÍCULO 4°.- Comuníquese y archívese.

Digitally signed by DURO Cesar Sergio Date: 2024.01.19 16:19:13 ART Location: Ciudad Autónoma de Buenos Aires

Cesar Sergio Duro Contador General Contaduría General de la Nación Ministerio de Economía